Upgrading Adobe Photoshop is fairly simple, but it can be time-consuming. First, you'll need to download the latest version of the software. This can be done by going to the Adobe website and selecting the version of Photoshop that you want to upgrade. Once the latest version is downloaded, open the file and follow the instructions on the screen. Once the installation is complete, you'll have a fully functional version of the software. To upgrade to the latest version of the software, you'll need to crack Adobe Photoshop. This means that you need to download a program called a keygen. This is a program that will generate a valid serial number for you, so that you can activate the latest version of the software without having to pay for it. After the keygen is downloaded, run it and generate a valid serial number. Then, launch Adobe Photoshop and enter the serial number. You should now have a fully functional version of the software. Just remember, cracking software is illegal and punishable by law, so use it at your own risk.

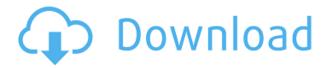

It is stripped down and visually appealing; easy to navigate; and allows for quick-and-dirty imageediting tasks. It has a simple, streamlined interface that feels intuitive. There are two ways to add and remove effects; you can either click and drag, or, use the page-up/page-down keys on your keyboard. It includes basic tools like crop, rotate, and levels adjustments. The program has a very basic multi-select tool. There are basic image-retouching tools: bloat, blur, clone, emboss, sharpen, gradient, and lighten/darken. The dark mode makes it easy to quickly navigate and create and edit complex images, and the image size options are ideal for vision-impaired folks. Unfortunately, although the program runs on Mac OS X, it's not available for macOS Sierra. So, while you're welcome to buy it, I think you'll be disappointed. There also are a number of thing that need to be addressed. First, you can not zoom in on your images using your browser. You must use the mouse to do that. Second, there aren't any hard borders between the main editing windows. Third, it is slow. This new version has a dark and intuitive interface. It's best suited for online cropping and simple edits. You can use the program's image size options smartly. The easy crop tool allows you to sketch your image, so it is easy to find the best places to crop. Other editing tools include clone, emboss, blur, gradient, and effects and even an array of retouching effects. A feature called 'Lens Correction', which allows you to make adjustments to the contrast, color, and sharpness of a lens, is now included in Photoshop's Lasso tool. I would have preferred the ability to crop away the thickened parts of a lens by a simple click-and-scroll, like the Crop Tool on Lightroom. However, the program has begun to make improvements. Here is the Photoshop forum list of other bug fixes and improvements. Last, some users have complained about problems with the program's fonts. If you find a problem with the fonts, please report it here (but first, brush up on System Preferences. Note, the update listed here is for Mac OS)

## Adobe Photoshop CC 2019 Version 20 Download License Key Windows 2022

When thinking about the future of Photoshop, we should think about our biggest pain points as an agency. On the advertising side, clients may have issues with delivering content that uses large-size images. Beyond this, we need to think about the future of large graphic design agencies working under a cloud-first model. I'm sure you've experienced images larger than you think are possible. Photoshop was designed from the start to be completely accessible and open-source software. Some great examples of this include the ability to open the entire History panel when you move the cursor in a menu, and to show a live preview of the selection rather than the image itself. What It Does: Lightroom and Photoshop are the most common digital editing tools, and they are both battle tested. The difference between the two lies in their intended purpose, and in that Lightroom aims to be a cataloging tool that assigns and categorizes your files. It offers object based tagging, as well as cataloguing tools to help you locate what you want to edit. You can add copyright information with a droplist, modify the exposure and contrast of your images and color enhance your photos with a variety of effects. Another new feature is the capability to work on images as PSD files to further enhance your photography. This means you can add and subtract layers, add text or layers of different images, and the list goes on. It also features a timer to automate your image creation. 933d7f57e6

## Download Adobe Photoshop CC 2019 Version 20Torrent (Activation Code) With License Code For Windows X64 {{ lifetime releaSe }} 2022

The package includes the main book with detailed illustrations and tips on how to make calligraphy out of your paper, similar to traditional letters. You get a complete version of the software with rulers, paint brush, pen types, and more. This book to prints and display graphics includes a comprehensive manual on creating prints and graphic design, and it also include explained step by step methods and the training needed to learn how to do work for you. It's a comprehensive, wellillustrated guide. Instant Photoshop provides a quick spread of commonly-used tools and techniques. These are for users who want a succinct introduction to the most useful PS features without learning the underlying theory. A must-have resource for users looking simply for a crash course in a few key elements of Photoshop. Adobe Photoshop Elements is a powerful and easy-touse image-editing software. It is powerful in that it offers a wide range of functions using an intuitive interface in a simple and practical way - making it guick and easy to learn. And as you use the software, you'll find more and more functions and possibilities. The program includes a set of 11 powerful feature based on the number of eleven processing modes. This makes it a suitable for generalists and pros alike and a partial upgrade for other users who work with Photoshop Elements. During the 20th century, a new synthesis became possible, and it became clear that all man-made artefacts, including tools and languages, could be so detailed that they were almost indistinguishable from the ideal activities of the human mind, and may at times engage in these activities itself. This new synthesis in all sense was the birth of computer science.

adobe photoshop full version free download for windows 11 adobe photoshop for free download for windows 10 adobe photoshop exe free download for windows 10 adobe photoshop free download for windows 11 64 bit adobe photoshop 8 free download for windows 10 adobe photoshop free download latest version for windows 10 adobe photoshop sketch free download for windows 10 adobe photoshop free download cs6 for windows 10 adobe photoshop free software download for windows 10 adobe photoshop cs5 free download for windows 10

The Overlay feature of Photoshop became useful as soon as the software introduced this new feature. The simpler we see something, the easier it is to explain to people. Overlay serves as a symbol of a correction filter, once you set the options correctly. Our Overlay button is always shown on the right side of a layer. Many times, we don't give importance to the selection tool of Photoshop. But the selection tool is one of the most use-case and useful tools for designers. It can be used to isolate a specific object, to cut edges from an image to create a custom-cut image, and even to create a new object by pulling it from part of an image. The specialized tools of Adobe Photoshop come in handy while working with layers. The tool set can be used to add stickers to objects, create layer masks, change the opacity of a layer, etc. There is no need to apply the layer mask to the entire layer. You can simply select the part of the layer that you want and cut the edges of the layer. Every new version of Photoshop introduces new features, but these are some of the most important and widely-used tools. The list of top ten tools and features are proved as the best of Photoshop. They offer invaluable assistance to designers while working in the software. With these new Photoshop features, designers and visual content creators will be able to work across more platforms and have more innovative designs and creative expression. Designers are no longer bound to a specific

medium or surface. They can edit content to fit your project requirements anywhere in the digital world, whether it's on a tablet, mobile device, web page, or print.

- Adobe Sensei (beta) powered selection enhancements.
- Remove Background.
- Content-Aware Fill.
- Adobe Lock, Unlock and Pin tools to keep your edits safe while connecting to collaborative networks.
- Pinch to Reveal the Selection Tool and then reposition the selection.

Photoshop CC is the creative workhorse of Adobe's Creative Cloud software. The latest release includes many new features, including GPU accelerated editing and Aperture's intelligent Fill feature. New layers and support for initial extended pressure sensitivity help bring new levels of creativity to web and mobile-based design. The latest creative workhorse from Adobe, Photoshop is the standard in digital imaging. You can use most of the features Photoshop CS6 introduced in the Creative Suite 6 version, as well as many new features, such as Photoshop Mix for simulating chalk on paper and Photoshop Color Efficiency, which makes web graphics look better. New features include better versioning for objects, the ability to save Web & Video and even access web clips, and the ability to pull in web fonts and images. An updated version of Photoshop—known as Photoshop CS6—looks brighter than its predecessors, thanks to a massive upgrade in the look of the software's toolbar. Add on to that the fact that Photoshop is now even easier to navigate, with new and improved content-related tools, a more intuitive color selection tool, and an updated Layer Masks feature, to name just a few. Photoshop CC, the Photoshop alternative, continues to compete with the big brands. Photoshop CC 2018 has new features, including RGB color spaces for photos and PDFs, the ability to hyper-correct images in Photoshop, a new bokeh tool, and much more. Photoshop CC is a direct descendant of Photoshop CS5. The basic editing features haven't changed, but this powerful all-in-one package has new features like a new healing brush, curves, and glow.

https://new.c.mi.com/th/post/279891/CenturionHindiDubbedKhatrimazaepub\_High\_Quality https://new.c.mi.com/th/post/282203/Parthesh Thakkar Ielts Speaking Book Download Pdf LINK

https://new.c.mi.com/th/post/282208/Download\_Kitab\_Hidayatus\_Salikin\_Pdf\_REPACK https://new.c.mi.com/th/post/280375/Viega\_Viptool\_Crack\_PORTABLE https://new.c.mi.com/th/post/280357/Umax\_Scanner\_Astra\_5600\_5650\_Driver\_Windows\_7 https://new.c.mi.com/th/post/280370/Folio\_Views\_472\_Full\_BEST\_56 https://new.c.mi.com/th/post/280365/Chennai\_Vs\_China\_Movie\_Free\_2021\_Download https://new.c.mi.com/th/post/279886/PTEDIT32zip

Photoshop has always held a large lead in the graphics industry. There are many things that make it special from other applications, one of which is that it lets you access raw files, maintaining the original files without any changing. This feature is called the Photoshop Original Document or PSD format. Adobe Photoshop used to be the first and only tool to use the PSD file format. It also consists of many other tools that are very helpful when it comes to editing. The new features added in the 2018 version of Photoshop could be useful in various ways. The following are the key Photoshop features. You can create stunning works of art to expand on your creative portfolio and showcase your work. The **Photoshop Elements** software allows you to create professional-quality images in a variety of ways, from creating seamless images and color sliders, selecting fonts, adjusting curves, to

creating composites of multiple images. In addition to creating images, Elements also offers an extensive array of features that enable you to edit, organize, and print these images like never before. Internally, **Photoshop Elements** also offers an intuitive drag-and-drop interface that allows you to rearrange your images and edit them with ease. This latest version of **Photoshop Elements** gives users a simple user experience for resizing, rotating, and straightening photos. On top of this, it has a wide range of editing tools to choose from. These are what make **Photoshop Elements** such a powerful and valuable tool. Like it's larger sibling, the software uses a drag-and-drop interface, which ensures you don't need much practice to work with.

https://xtc-hair.com/download-patterns-for-photoshop-cs3-fix/

https://medeniyetlerinikincidili.com/wp-content/uploads/2022/12/moradae.pdf

 $\underline{https://alaediin.com/wp\text{-}content/uploads/2022/12/Photoshop\text{-}Cc\text{-}2020\text{-}Camera\text{-}Raw\text{-}Presets\text{-}Free\text{-}Download\text{-}BETTER.pdf}$ 

https://www.bountyla.com/download-adobe-photoshop-2022-version-23-0-2-licence-key-with-licence-key-windows-10-11-64-bits-2023/

https://hgpropertysourcing.com/download-photoshop-cc-2018-full-crack-view-designer-verified/https://www.zakiproperti.com/wp-content/uploads/2022/12/Download-Photoshop-Express-For-Pc-Windows-7-HOT.pdf

https://www.blomiky.com/wp-content/uploads/2022/12/meldore.pdf

 $\frac{https://www.glasspro.pl/2022/12/24/photoshop-cc-2018-deutsche-sprachdatei-download-better/http://saturdaysstyle.com/?p=16733$ 

https://yellowdot.info/wp-content/uploads/2022/12/Best-Photoshop-Presets-Free-Download-HOT.pdf

There are various tools and features that are important in the world of graphic designing and multimedia editing. These are some of the most important and powerful tools, features, and options found in Adobe Photoshop, Adobe Photoshop Lightroom, Adobe Photoshop Elements and Adobe Photoshop. Here are some of the features and tools. You might want to keep them in mind and use them in your workflow. With every new version, Photoshop is developed, from a simple small photo editing tool to an industry-leading software that changed the global graphic designing and multimedia industries standards. Coming to the desktop in 2020, Photoshop will continue to evolve as Adobe makes image editing software even better. Together with the development of new features in report presentations, eLearning content and other Adobe Creative Cloud solutions, Photoshop will bring the power of AI to your images. Photoshop will also continue to pursue better quality from the interface with innovative changes. Based on your feedback, the next version of Photoshop will provide the best possible experience to democratize the power of image editing software. Adobe Photoshop is the world's most powerful design and image editing application. Over the last few years, we've seen exciting creativity happen on a new wave of improved features in the Creative Cloud platform, and with the introduction of Photoshop on the web in 2020, the power of Photoshop will reach one billion creative professionals. There will be no limit to the number of creative professionals Photoshop can reach.